# **Función ATANH**

Microsoft Excel Compatibilidad

Excel  $\geq 2016$ ★★★★★

Power BI Desktop  $PBI \geq$  Julio 2016

★★★★★

SQL Analysis Services  $SSAS \geq 2016$ 

DIRECTQUERY: C.Calculadas  $\gg$  Medidas  $\gg$ ROW LEVEL SECURITY:

Int. Contexto

Contexto de Filtro Tiene en cuenta el contexto de filtro

★★★★★

Contexto de Fila Tiene en cuenta el contexto de fila

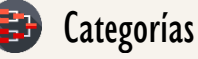

Según Proceso Interno Cálculo directo

★★★★★

Según Resultado Escalar

#### Recursos de Aprendizaje

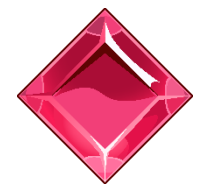

#### [MAGÍSTER EN LEGUAJE DAX](https://bit.ly/3bzIkG0)

100% en Vivo - [Más Información:](https://www.excelfreeblog.com/seminaros-web-futuros/master-class-especializacion-en-calculate/)

 $\rightarrow$  [\[Capacitación OnLine\]](https://www.excelfreeblog.com/seminaros-web-futuros/master-class-especializacion-en-calculate/)  $\leftarrow$ 

**<https://bit.ly/3bzIkG0>**

ATANH: Guerrero del Arco Tangente H

# **Descripción**

Retorna el inverso hiperbólico de la tangente. El número de estar entre -1 y 1.

### ATANH (<Número>) Número Número o expresión escalar que retorne un número real entre -1 a 1. Tipo **Obligatorio Atributo** No Repetible Un valor único de alguno tipo: DECIMAL. Primer Parámetro Valor Que Retorna **Sintaxis** Columna: Tipo Numerico|Expresión

## **Observaciones**

I. Esta función no es compatible para filtros RLS:

# **BIBLIOGRAFÍA**

#### Páginas Web:

- DAX GUIDE: [https://dax.guide/atanh/](https://dax.guide/acoth/)
- MICROSOFT: [https://docs.microsoft.com/en-us/dax/atanh-function-dax](https://docs.microsoft.com/en-us/dax/acosh-function-dax)

Creado por:

Miguel Caballero y Fabian Torres. **Cualquier Retroalimentación:** 

excelfreebymcs@gmail.com

#### Funciones Relacionadas:

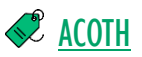